$<<$   $>>$ 

<<办公自动化理论与实训教程>>

- 13 ISBN 9787308037976
- 10 ISBN 7308037975

出版时间:2004-8

页数:174

PDF

更多资源请访问:http://www.tushu007.com

 $,$  tushu007.com

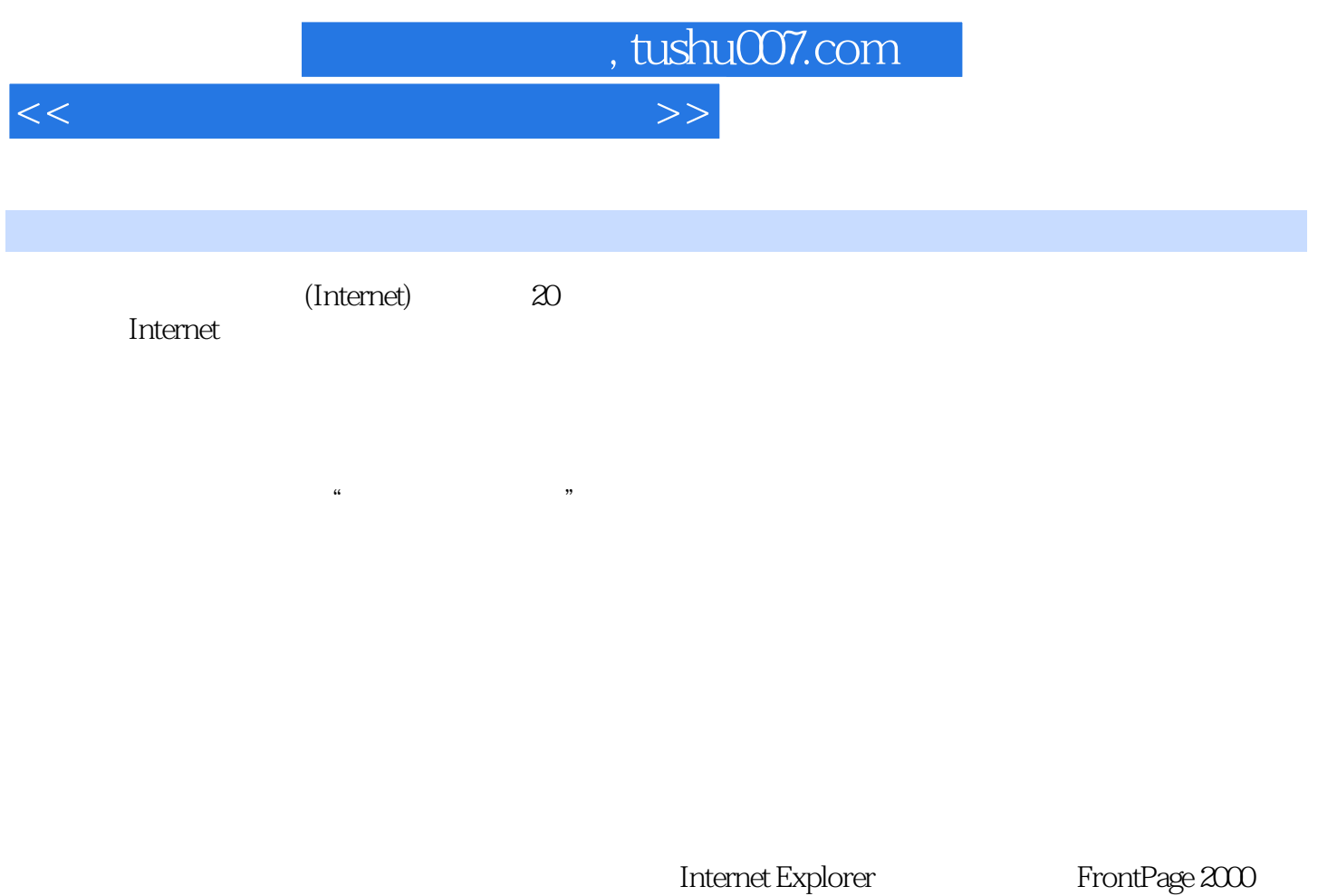

Word Excel PowerPoint

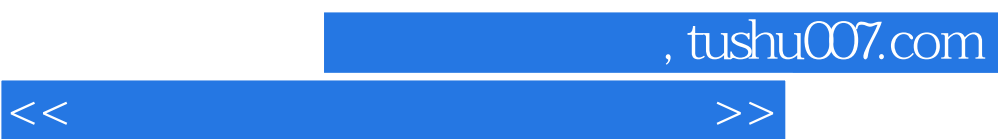

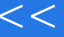

 $,$  tushu007.com

<<办公自动化理论与实训教程>>

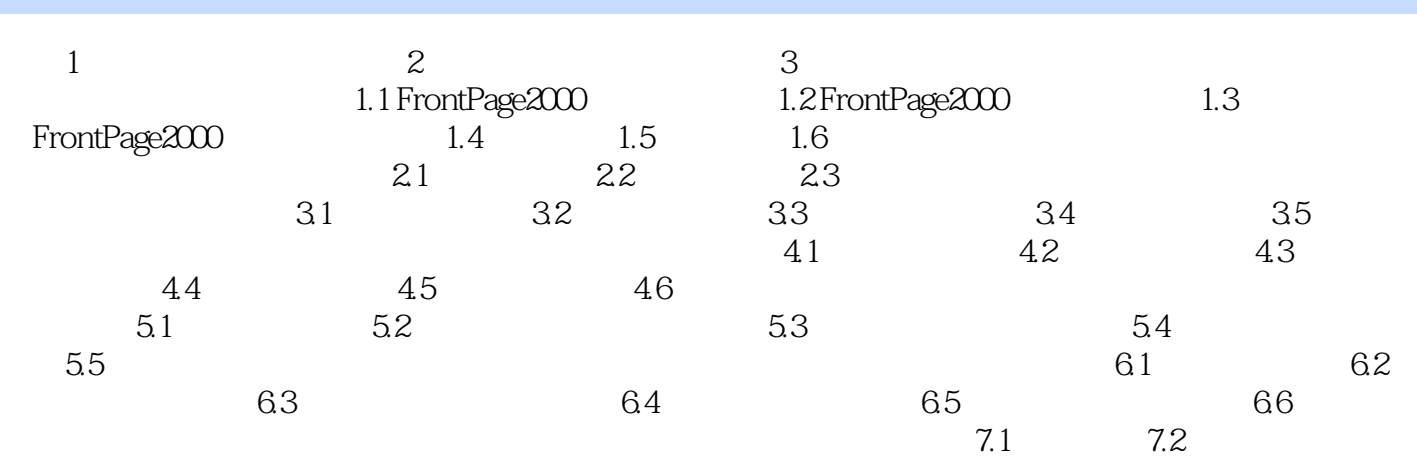

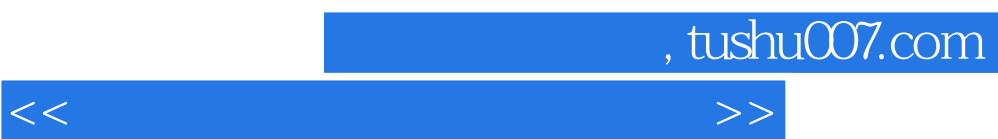

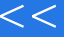

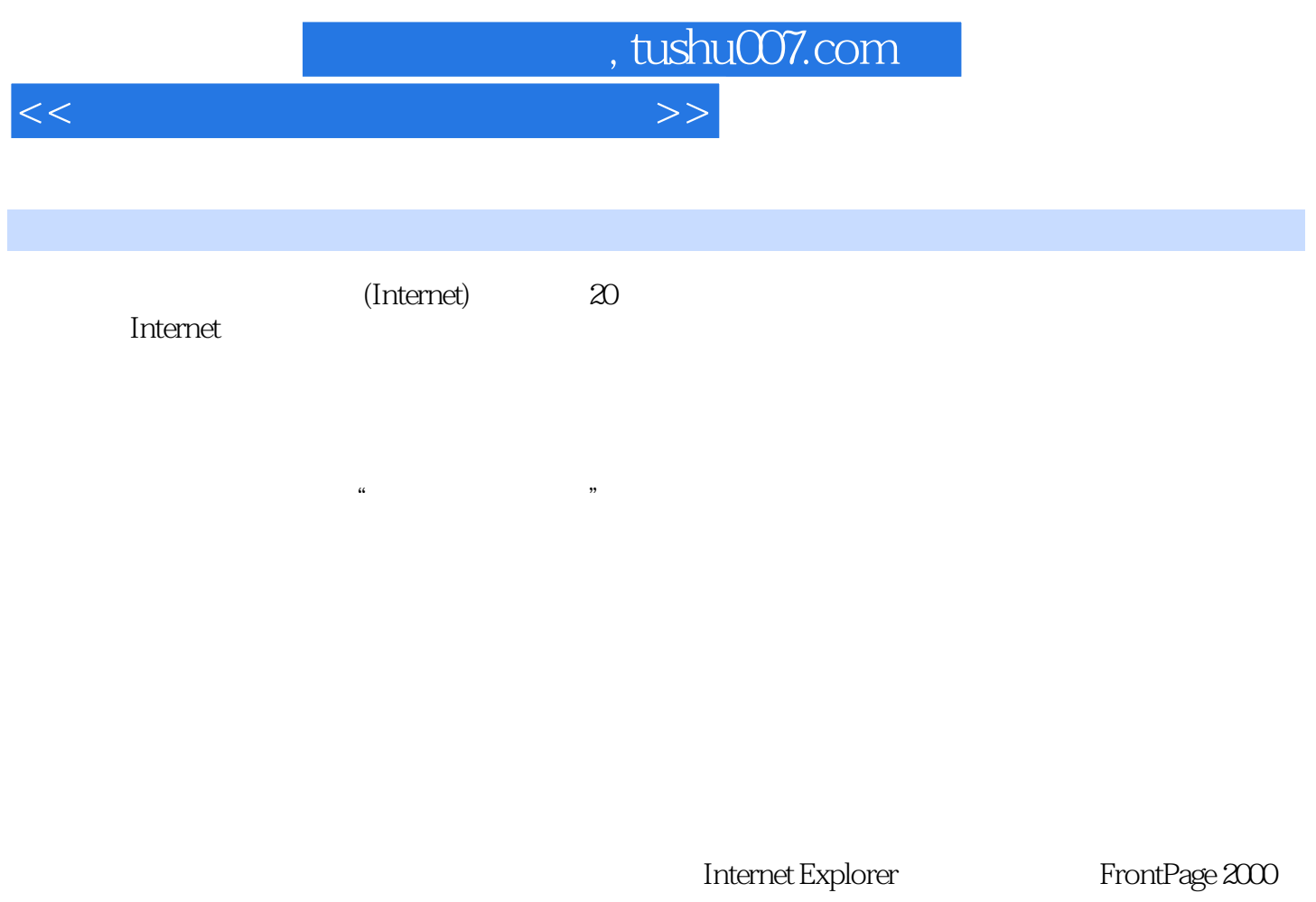

Word Excel PowerPoint

编 者 2004年3月

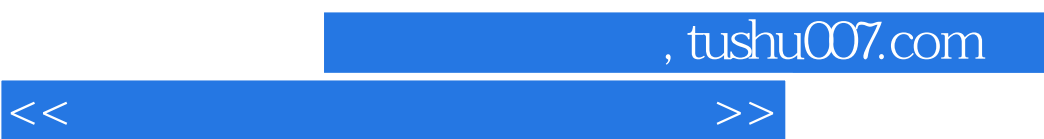

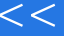

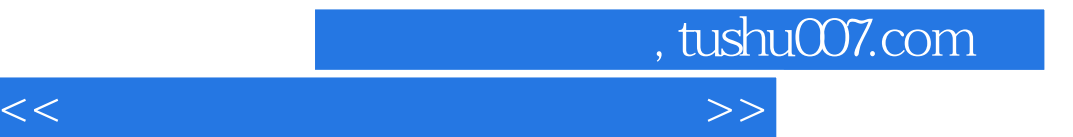

本站所提供下载的PDF图书仅提供预览和简介,请支持正版图书。

更多资源请访问:http://www.tushu007.com